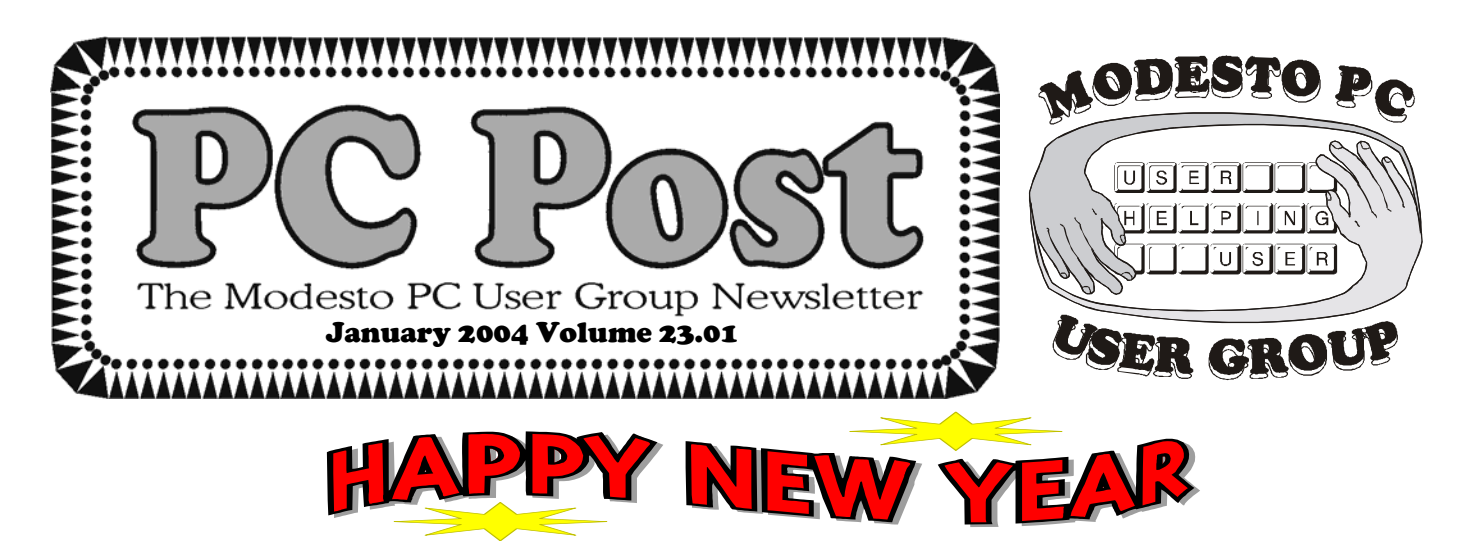

# **What's New for 2004?**

 Happy New Year and welcome to 2004. There are a number of things that will be taking place in the upcoming months but most important for now will be the method of delivery for the P.C. Post. The board has for a long time been trying to figure out ways of cutting expenses as printing and post office costs rise, and membership declines.

 Since about midyear last year, one of the concepts that seems to lead the way to saving money appears to be the electronic publication and delivery of the Post. After looking at various ways of compressing the Post into an easily available format, it was decided to use the Adobe PDF format. With this format, you, the end user, can use Adobe Acrobat Reader (a free program available from our website) to obtain the PC Post. We can provide you with the Post at little or no additional cost. One of the major concerns of everyone on the board is

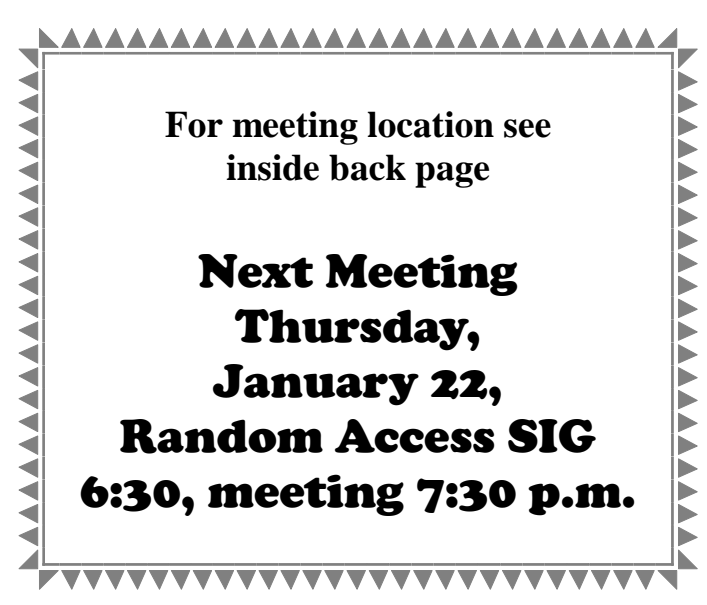

**Be sure and check our web site at** 

determining how the Post should be made available. We are facing three options:

 1. Access to the Post by members from our website with a password.

2. Email delivery directly to you.

 3. Post Office delivery for those who prefer it that way, do not have Internet access or an email account.

 Each of these options should solve the delivery problem. Now, this is what we need you to tell us:.

 Which method do you prefer? We request that you email Bud at editor@mpcug.net with your choice or contact him by telephone at 667-1980 to state your preference. It is the board's hope that this transition will go smoothly and cause little or no disruption of the Post delivery to members.

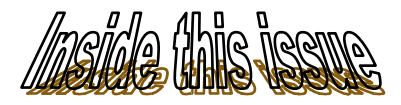

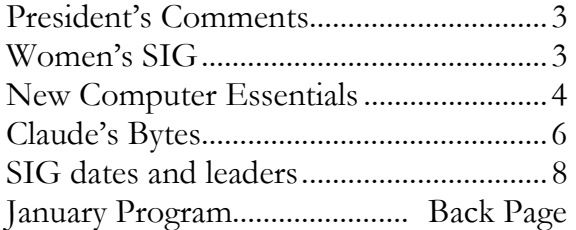

### Next board meeting

Come have dinner with the board at 6:30 p.m. Tuesday, Jan. 27 at Ridgeway's Restaurant, Modesto.

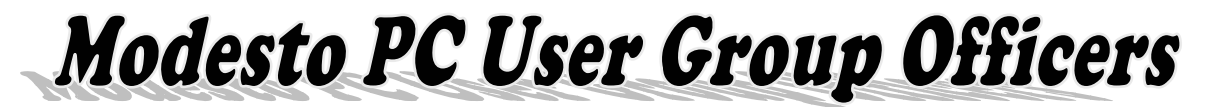

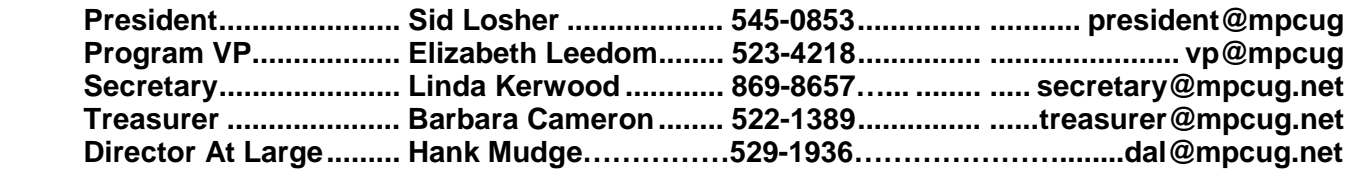

### Appointed positions:

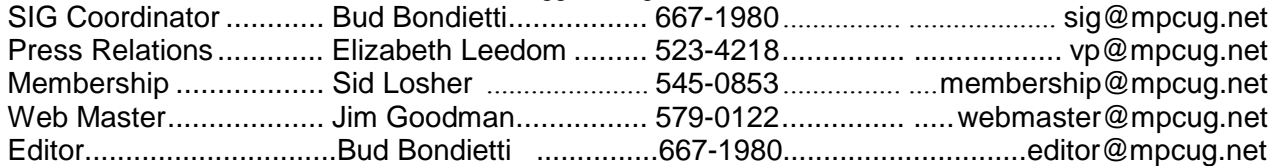

### PC Post **Editor: Bud Bondietti**

Editor Emeritus: William "Doc" Holloway — 1920 - 1996 Claude Delphia, Editor Emeritus, 537-9604 — EE@mpcug.net Bud Bondietti and Elizabeth Leedom, Presidents Emeritus

## Join The Modesto PC User Group Web site: www.mpcug.net

To join MPCUG (or just get more information about us go to our Web site and fill out the new member form or mail your check to: MPCUG, P.O. Box 5122, Modesto, CA 95352-5122.Membership is just \$24 a year and includes 12 issues of the PC Post along with participation in all meetings and events. You will also receive e-mail advising you of extra events or news.

### The PC Post and Editorial Policy

The PC Post is published 12 times per year and is sent to all group members as a membership benefit. Annual group membership dues are \$24.

For information write:

Modesto PCUG PO Box 5122, Modesto, CA 95352-5122

Opinions expressed in the PC Post do not necessarily reflect the opinions or views of the members as a group or the Board of Directors.

The PC Post encourages group members to submit articles for publication. We would like to have articles which deal with the writer's experience with computer hardware and software.

An article may deal with any computer-related subject provided it contains no libelous or offensive material. We can't use information copied from other publications without written permission except for quotes.

Articles should be submitted in MS Word text. Do not spend time formatting your article such as indents or centering. Please use only one space between sentences. and do not use bold, italicize or otherwise format the submission as we can't guarantee results in translation to Publisher. Proof read

and run your spelling checker. Watch for special upper and lower case in brand names. Do not tab or indent to layout text.

If you want to include a graphic, please contact the editor for instructions.

We reserve the right to edit articles, for length or to improve readability. Longer articles may be published in several parts. We will not knowingly promote unlicensed businesses.

Letters to the editor are encouraged. All articles and letters to the editor should be submitted to the editor via email as an attached file. Call him at 492-0391 before submission. Please include your name, day and evening phone numbers, and email address for contact.

The MPCUG exchanges some articles with other user groups around the country via the Association of PC User Groups (APCUG). If for any reason you object to having your article distributed to APCUG member organizations for reprinting, please notify the editor at the time you submit the article. Your wish will in no way affect publication of your article in the Post.

Production notes: Prepared using **Microsoft Publisher 2002**, MS Office XP, HP inkjet printer and a lot of sweat and tears.

# President's Corner **By Sid Losher**

I was out of town when the last board meeting was held. Looks like the change in the PC-Post will be taking place. Hope Bud has a better email list of members than I do. Many have come back as undeliverable. They are: Jerry Brum, Sherry Chapman, Judy Davis, George Dittman, Rick Harms, Jerry Jackman, Mike Kumler, Frank Lowry, Jerry Pack, Allan Romander, Fred

To all of you the best in happiness in the New Year.

 Rosenlind, Mary Ruggieri, Peter Scherf, JJ Schneider, Don Shlemon and Mae Thompson. A lot of members have not given the club their email addresses.

The club needs a membership chairman. I am temporarily doing the job but sure need someone to fill the position. Quite a few memberships expired in December. Please check your address label to see when your membership expires.

## Women's SIG By Liz Leedom

 The Women's SIG Group is struggling to take  $flight - well$ , at least stand up straight.

 Holidays are holidays, of course, but PC Post editor Bud Bondietti attracted an audience of only two at his presentation of what you can do with MS Word at the December meeting, the group's second.

 The SIG will give it another go this month on Friday, Jan. 23, the Friday after the general meet-

## December Meeting Update By Bud Bondietti

Our December meeting was a success. We had about  $25 - 30$  members show up as Jim and I went through the process of putting various components of a computer together. Due to problems with reinstalling the factory disks, we were unable to complete the computer reassembly. Realizing this at the last minute, a change of action was in order. After contacting our friends at Comtech Computers in Turlock, arrangements were made for the purchase of a better system for our Christmas gift to the intended recipient. The presentation went on as planned, and the next morning, the promised computer was delivered and installed by Jim Goodman.

I would like to thank the following members for their contributions to this effort. Susan Vandemeer – A Gateway 2000 Com-

Free to first person who calls: An original IBM-PC believed to be the first in the county -- Dec 1981. Non operational. No software. Call Claude @ 537-9604.

puter system and printer; Gene Richards – a 250 watt power supply and 6.5 gig hard drive; Linda Kerwood – a 56 k modem; Hap and Jackie Rodig – a Sony monitor and modem; Al Kaufman – two printers; Dick Philpott – a printer. Also thanks to members who dropped off additional parts — a motherboard, modem and other items — and an apology for not getting your names.

 I would venture to say that the project was most successful, and with the parts left over, we could possibly put another system together for someone else. It might be a worthy project for a future meeting. Thank you to all who participated in this special holiday gift.

If you won a Microsoft prize at the last Microsoft Demo, you may pick it up now. Contact Liz Leedom for details.

January 2004 Page 3

dent Elizabeth Leedom. Email her **eleedom@sbcglobal.net** for the address and how to get there. Her telephone number is 523-4218. Topic: Do we really want this group, and what

do we want to do with it? Dessert and coffee will be served.

ing, at 7 p.m. in the Modesto home of vice presi-

 About a dozen have signed up for the proposed new SIG. Email Leedom to be included

# Essentials for that New Computer By Ira Wilsker

 According to preliminary sales figures, computers were among the most popular items purchased this holiday season. Straight out of the box they may be a joy, accompanied with confusion, and some mild fears. Experience and familiarity will resolve most of the confusion, but some common essentials may help eliminate many of the fears.

 Almost all new computers straight from the box were most likely manufactured prior to the release of the latest security patches, and will require the downloading and installation of all critical updates. Likewise, most computers recently made to order will not have the latest operating system updates. If operating system software was purchased separately, it also will not be up to date. It is imperative that once set up, if internet access is already established, that the user of a Windows computer immediately goes to windowsupdate.microsoft.com and download and install at least the critical updates listed. Other non-critical updates listed may be downloaded and installed when desired, but the critical updates must be installed immediately.

 Another absolute essential for that new (and old, too) computer is antivirus software. While many new computers come with a limited time trial version of some antivirus product installed, there is no necessity to renew that particular product when it expires. There are many excellent titles available, often at spectacular prices after rebates. In the retail market, the sales leaders are Symantec's Norton AntiVirus (often bundled with other Symantec Norton titles), and Network Associates' McAfee Antivirus (also often bundled with other McAfee products). Many other excellent titles are available either at retail from the local stores, or for download. If holiday bills are a pressing problem, one of the free antivirus products may be appropriate. One commercial bundle, including antivirus, firewall, and popup killer is Computer Associates eTrust EZ Armor Security Suite, available for a limited time as a free (for personal use) download. This full featured commercial product (\$50) is currently being made available for free download from

www.my-etrust.com/microsoft as a promotion cosponsored by Microsoft's security division. The free download includes a year of free updates. Once the year is up, the user will have the option of renewing for another year at the then current license fee. Other free (for personal use) antivirus software is Avast available from www.avast.com, and AVG downloadable from www.grisoft.com.

 With today's risky cyber environment, a firewall has also become an essential product for new (and old) computers. A firewall isolates your computer from hacker attacks over the internet, and also provides some protection from Trojans sending out information. While often bundled with antivirus software, many times it must be installed separately. Commercial firewalls from McAfee and Norton are available locally, as are other firewalls. There are also several excellent firewalls available for free (for personal use) by download. My personal choice is Outpost, available from www.agnitum.com. The single most popular firewall in use is Zone Alarm, www.zonelabs.com.

 Also essential is a good anti-spyware program to protect your personal privacy and security. One of the most popular and highly rated spyware detection and removal programs is Spybot Search and Destroy, available for free download from www.safer-networking.org. This program also includes an "immunize" function that will offer some protection from much of the spyware that is common on the net. The leading commercial spyware protector is PestPatrol, available for download from www.pestpatrol.com. As with antivirus and firewall software, anti-spyware software is frequently updated by the publisher, and updates must be downloaded and run frequently in order to maximize protection. One proviso; never purchase antispyware software from popup ads or spam mail, as they are often fraudulent or of low quality, and only encourage more spamming.

 Something often neglected with that new (or old) computer is power protection. The electricity

*(Continued on page 8)* 

# Inhuman Computers by Elizabeth B. Wright Oklahoma City PCUG

 Older-model automobiles, airplanes and boats could be cajoled, sweet-talked and occasionally reasoned with. That's why many people gave their cars, aircraft and water craft names (usually women's names) and made them part of the family. But that is mostly because they operate by virtue of the internal combustion engine principle. (I'm talking about the days before computer chips replaced some of the mechanical functions of vehicle operations.). Also cars often take on the personality of the owner, much like pets do.

 Computers, on the other hand, have no soul, no compassion, and certainly no desire to please. The computer is amoral (not immoral, except in the hands of some people), totally insensitive to invective or other forms of oral communication, cannot be humiliated by ridicule or strengthened by praise, and most certainly doesn't respond to human reasoning. The occasional kick only makes them more intransigent (and, they break, easily).

 But your computer can sometimes be tricked. Since they have no sense of humor or sense of belonging, they do not understand that they can be replaced easily, usually by a superior, yet cheaper, machine. So they are not really trying to cooperate when you succeed in outsmarting them, they just honestly don't know any better.

 Computers crash in ways that lead you to believe there is absolutely no way to recover any of your most valuable information. But one of the best tricks of the trade is to just (in the words of a long ago Oklahoma City weatherman) "turn the d\_\_n thing off". Given an overnight rest, many computer crashes can be mitigated, at least for the short term, long enough to move your stored data to some other media, or even to another computer. Along with giving the machine an overnight rest, it is often advisable to unplug it from the electrical outlet after turning it off, to further enhance the rest period. I am not suggesting that this is an infallible procedure, but I personally have had it help more than once, and have talked with a lot of other people who have had similar luck.

 Another trick, and this one is rather obvious, is to have more than one hard drive. Storing your important documents on both drives helps with recovery should one drive fail. Again, the computer doesn't care whether it has one hard drive or a dozen. As long as it knows the drives are there, you can pretty much do your own thing. You wouldn't necessarily have two engines in your car, but two or more hard drives is a good idea.

Help is out there to recover your data if one of the drives is still functioning, even if it isn't the boot drive.

 Trick number three: Although the computer doesn't tell you so, it does like a cool and hopefully dust-free environment. It doesn't know it needs this, but when it decides to roll over and play dead, it is often because it is suffering from heat exhaustion. The newer the computer, the hotter it will get while it is on. Since many people now leave their machines running 24/7, the heat problem can become critical. Internal fans are the beginning, but keeping the computer in a relatively cool part of the room is also important. Keeping it in the vicinity of the heat ducts during cold weather is not a good idea. That just causes the internal cooling equipment to perhaps not be able to handle the job adequately.

 Trick number four: Dirt and other stuff (bugs for example) can get into the computer case; it doesn't hurt to have someone who knows how to do it clean out the insides of the shell. I don't advise doing this if you aren't really technically adept as those small parts are so sensitive that you could do a lot more damage than just leaving it dirty.

 Trick number five: In spite of how you might think you are communicating with your computer with fancy screen icons, word commands and pictures, the computer only knows two commands. They are "on" and "off". Most of the on/off switches are in those tiny chips, but the more you can think in terms of how little the computer actually understands, the more you can see why confusing it with conflicting programs can overwhelm its ability to function. More and more of us are wanting to use the latest and most sophisticated programs on the market, but just be aware that each new addition has the potential to cause your computer to become unstable. PLAN AHEAD!! BACK UP YOUR WORK!!

 Elizabeth Wright is a member of the OKCPCUG and a regular writer for the eMonitor.

 There is no restriction against any non-profit group using this article as long as it is kept in context with proper credit given the author. The Editorial Committee of the Association of Personal Computer User Groups (APCUG), an international organization of which this group is a member, brings this article to you.

# Claude's Bytes by Claude Delphia, editor emeritus

**Megapixel photos** — Are they worth it? This is a loaded question.

One of our MPCUG members recently sent a website address which features Giga pixel photos. It was really interesting to see the detail in a huge photo. On the website at

http://www.tawbaware.com/maxlyons/index.html, the photographer explains just how he did these huge photo images. (By the way, you can only go to this website and view the images because the website designer, the photographer, has compressed these photos for website viewing. You can't actually view these images in there original size. And that's a whole different subject about photographic images on the Internet. This website is full of high quality images and information on the subject of splicing and blending pictures using multiple exposures. I suspect it's really where the future of digital photography is going. Digital manipulation is probably already the next level of art photography.)

 As 5 megapixel-and-up cameras become common place and inexpensive, I have to tell you that photos of this size aren't all that they are cracked up to be on an average basis. If you are just taking snapshots, based on personal experience, I think 5 megapixels is about as much as you need.

 Frankly, after using a 5 megapixel Nikon and having taken close to 3,000 pictures over the last 16 months, I find most of the pictures are only 1.5 megapixels in size or less. If I were to set the camera to take an actual 5 megapixel image and store it, I would be twiddling my thumbs between shots waiting for it to save the image to the memory storage stick. The memory would only hold about 50 pictures that size. These pictures would also tax many computers' memory and software. So there are a lot of issues to consider when deciding how to use a megapixel camera, let alone create the images in the gigapixel range.

 However if you are going to do a lot of editing, especially cropping, then the bigger image is going to be important, especially if you just want a good picture of great aunt Effie out of a group of 6 people. Cropping the photo to just her face will work very well at 5 megapixels. However, you may not want to blow it up more than to a 4x5 image.

 If you had a 12 megapixel camera, something beyond all except for professionals at this time, you could take that same cropped picture of Aunt Effie and print it at 8x10 and it would have high quality.

 By the way, after viewing a friend's pictures printed at Walgreens for 29 cents each, I highly recommend that process. While printing pictures on your personal color printer is great, if you are going to do a bunch, taking them to a photo printer is recommended. Also these printers can do what your printer can't: full glossy photos. The colors are indeed richer.

Now back to the subject.

 The thing that doesn't become clear to you until you start using one of these cameras, is the relationship between pixels and inches. In fact they are hard to explain. You really need to experience it in an editing program.

 The main point is, that megapixels are really an expression of just how much digital image is going to be stored when you take the photo. The greater the megapixels, the greater the amount of detail. If you've ever taken a 100k jpeg and blown up even a small amount, you begin to understand what is going on and how the relationship works.

 I recommend that you try this comparison before setting your digital camera's pixel setting. You can always take that one important picture at the highest resolution.

**Finding your main board — A friend recently** wanted to add memory to his computer, but didn't have any knowledge about his main board and what kind of memory chips he could use. If you have a computer like that, there's a small program that you can download on the Internet called Belarc Advisor. It will examine your computer and tell you all kinds of information that would not otherwise be accessible.

 Unfortunately, I had to advise this friend that he would really be better off going to a store and getting them to install the new chips. Even if you can

*(Continued on page 7)* 

find out what brand and model of computer board you have, you still have to find its specs on the WWW and then learn enough to interpret the different kinds of memory chips that might work in your computer. Some older computers require that the memory be in pairs of chips and there are other considerations.

 If you really want to get in and learn about memory chips and keep using that information, then using Belarc Advisor would be your first step. But if you are only going to do this once and then not again for years, and computers aren't your hobby, then you're better off to get someone else to do it for you.

 Unfortunately with things like adding memory, opening the case and getting access to where the memory chips are located will take longer than actually installing the chips. I had one computer where the hard drives hung over the chips and had to moved before installing new chips.

 One other piece of advice: older computers have limits on how much memory they can use. You might end up buying 512 mgs of memory, but your main board might be limited to using only 128 or 248 megs. Some chips also require a lot of pressure to insert. I remember thinking I'd bought the wrong chips, or they were bad, because I couldn't get them to work. I finally found out I just hadn't pushed them in far enough and with enough pressure. I've also broken one of the little end keys that holds the memory in place. This is not something you can fix as it's built into the main board, but fortunately most chips will stay in with just pressure. However it's not the best situation.

 MPCUG webmaster Jim Goodman adds the following thoughts with respect to certain computers and how to find memory chips:

 "On the other hand, if the computer is a Dell, Gateway, HP, etc. I would go to Start- Program-Accessories – System Tools – System Information and look to see how much memory was installed in the computer.

"Next. I would go to Memoryman or Crucial

**Claude's Bytes** (Continued from page 6) Technology and check for price and type of memory installed on the computer.

> "The two companies can give you quite a bit of information about the type of memory installed in the computer."

**Spam quarks and traps** — It's sort of fun to observe the methods email spammers use to get you to read their spams. Of course the most frequent are references to male enhancement. For a while the big item was offering cut rate drugs. Then it moved on to Paris Hilton.

 What's really interesting is to watch what they use in the subject line to get you to open and read the spam, something that you should refrain from doing. Even if I'm curious, I don't open a suspected spam email while I'm still online.

 A couple of months ago, you could see a new trend start with the subject just being "Hi." It's like all the spammer's are following each others tricks, and one decided that it could get people to open the spam if it just put "Hi" in the subject line. The rest of the spammers followed like buffalo over a cliff. That word is now dying out and some new tricks are developing. As I write this, one may be no words in the subject line.

 Frankly I've never understood why spammers will put just random letters in the subject line. Who does this trick? Or more important, does it trick spam elimination software? If anyone has the answer, let me know.

 Jim Goodman comments that ISP's and various software are now filtering out much of the spam we used to get. Unfortunately the programs and ISP's also filter out things we might want to see. In his case, newsletters that he wanted to receive via email were being eliminated. Email services can detect when email is being sent out to a large number of people and will decide on their own that such emailings are spam and not send them on to you.

 For the fun of it, I'm going to save a bunch of email subject lines and see if I can see trends developing.

# Special Interest Groups

SIG meetings are held at the discretion of the leader and participants. Sometimes the date, location and time have to be changed or a meeting cancelled. Give the leader a call before the meeting if it is your first time. Call Bud Bondietti if you know of changes — phone 667-1980 or email sig@mpcug.net.

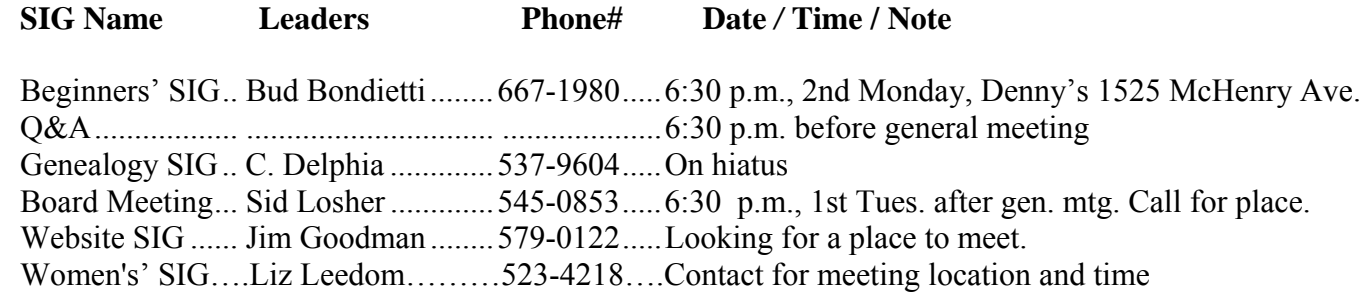

Membership renewal: As with all organizations, MPCUG is run solely by volunteers. That means that when your membership comes due, someone must send you a reminder, sometimes several times. We try to cut back that need by printing your expiration date and a message on your mailing label letting you know your membership status. Please help by renewing your membership in a timely manor. It saves user group money and volunteer time.

coming into our homes is often "dirty", with electrical noise and power fluctuations, and these events may damage the sensitive electronics in our computers. At a minimum, a good surge suppressor (not a simple power strip) is a necessity to protect the computer and its peripherals from electrical damage. Surge protection is measured in "joules", and the more joule capacity, generally the better the protection. Even better is a good quality "UPS" or uninterruptible power supply, which in addition to providing clean power to the computer and its peripherals, can also safely power the computer for short periods of time in the event of a brownout or power failure, allowing for a safe and orderly shutdown, without losing data or damaging equipment. If a UPS is in your future, make sure it has enough power for your system. All surge suppressors and UPS devices should also have a UL1449 rating, an indication that it meets minimal feature and safety standards. **New Computer Essentials** (Continued from page 4) national services. There are several excellent local coming into our homes is often "dirty" with also national services. There are several excellent local

 Internet access has become almost universal, and has switched from a geek luxury, to almost everyone's necessity. Generally avoid the "deals" that are often preinstalled or bundled with new computers, especially for some of the overpriced

internet service providers (ISPs) that typically offer service superior to many of the well know national providers, but at a lower price. If dialup service is wanted, check with such fine local companies as Eonet (www.eonet.net) or EXP Internet Services (www.exp.net). Broadband is available via satellite from EXP, DSL from SBC, or cable via Time Warner or your local cable company. One proviso; if the broadband provider is offering a "12 month special price", find out what it will cost after the trial period is over.

 Ira Wilsker is the Advisor for Region 8, AP-CUG Representative & Bylaws Chair for the Golden Triangle PC Club, a columnist for The Examiner in Beaumont, Texas, and has two radio shows. He also graciously shares his articles with the APCUG editors.

 There is no restriction against any non-profit group using this article as long as it is kept in context with proper credit given the author. The Editorial Committee of the Association of Personal Computer User Groups (APCUG), an international organization of which this group is a member, brings this article to you.

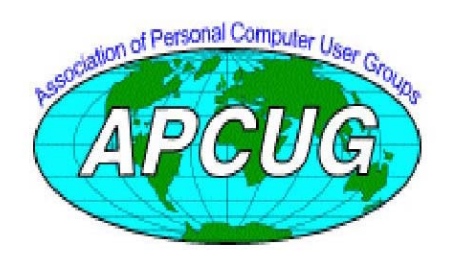

**Free classifieds for members. Email the text** 

**to the editor at Editor@mpcug.net** 

# The Club's Meeting Place

Our General Meetings and the Random Access Special Interest Group is held in the gym behind St. Paul's Episcopal Church, 1528 Oakdale Road, Modesto (between Briggsmore and Orangeburg, north of Century Center). The church faces Oakdale Road and the gym faces St. Paul's Way.

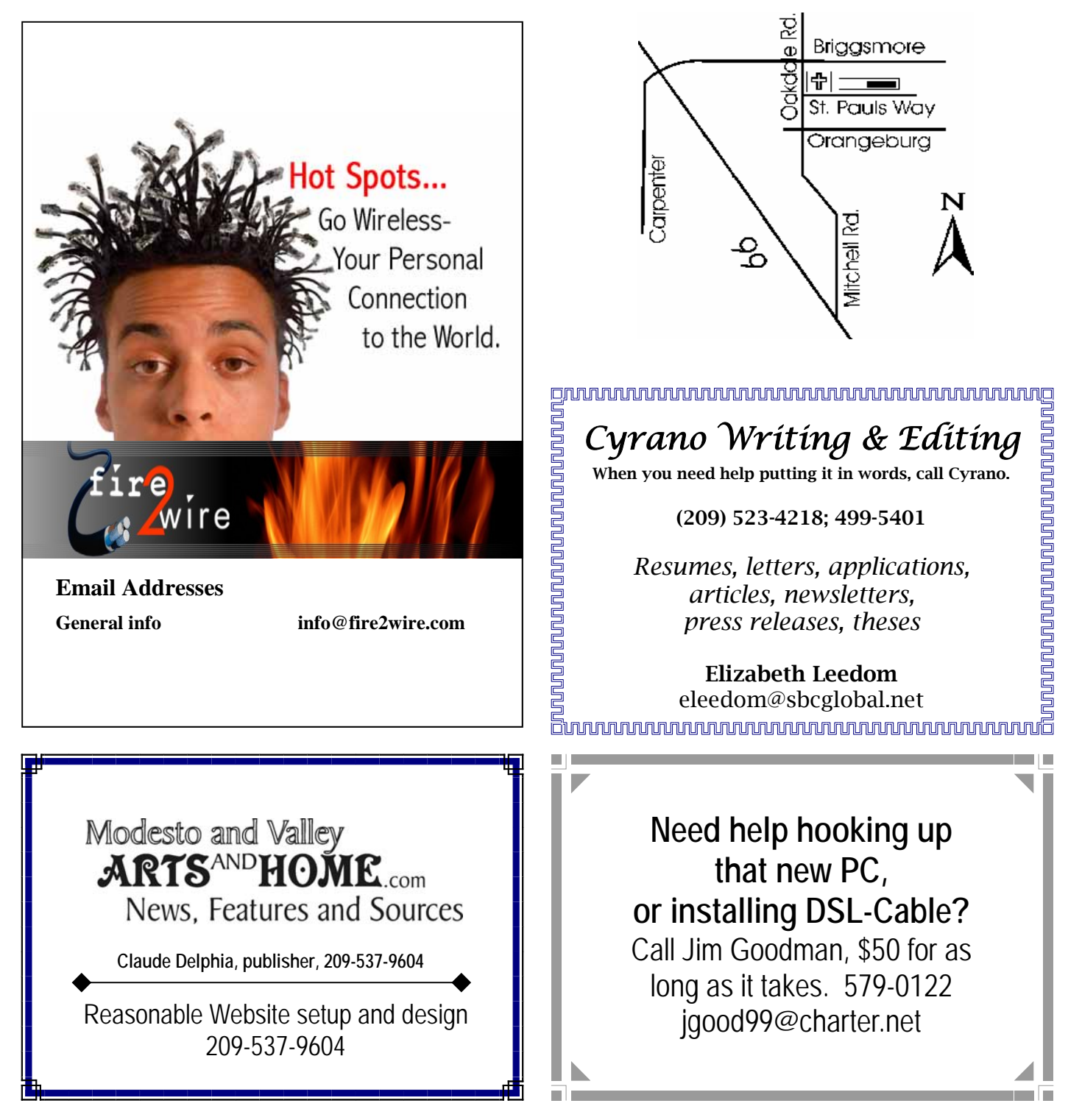

## Our January Program

## How to pay your taxes online

 Accountant and computer expert Bud Bondietti will demonstrate how your computer can make tax paying a breeze on- or offline at the next general meeting of the Modesto PC User Group on Thursday, Jan. 22.

 He will use last year's TurboTax software, an Intuit program, for the demonstration, but this year's version is available at www.shop.intuit.com/commerce/catalog for a \$29.95 download. Or just do a Google search on TurboTax and click.

 The general meeting will begin at 7:30 p.m. in St. Paul's Episcopal Church gym with the Random Access SIG — or question-answer forum— at 6:30 p.m.

 Webmaster Jim Goodwin also will announce how members can win costly Microsoft programs, over the next three months.

 In addition, he will explain how membership in MPCUG now makes members eligible for an extra three months' unlimited internet service from Fire-2-Wire, the group's new internet service provider. When a member signs up with Fire-2-Wire and pays \$155.40 (\$12.95 a month) for one year, he will actually get 15 months' service.

 Treasurer Barbara Cameron is in charge of refreshments and should be contacted at andsewon@charter.net to contribute dessert items.

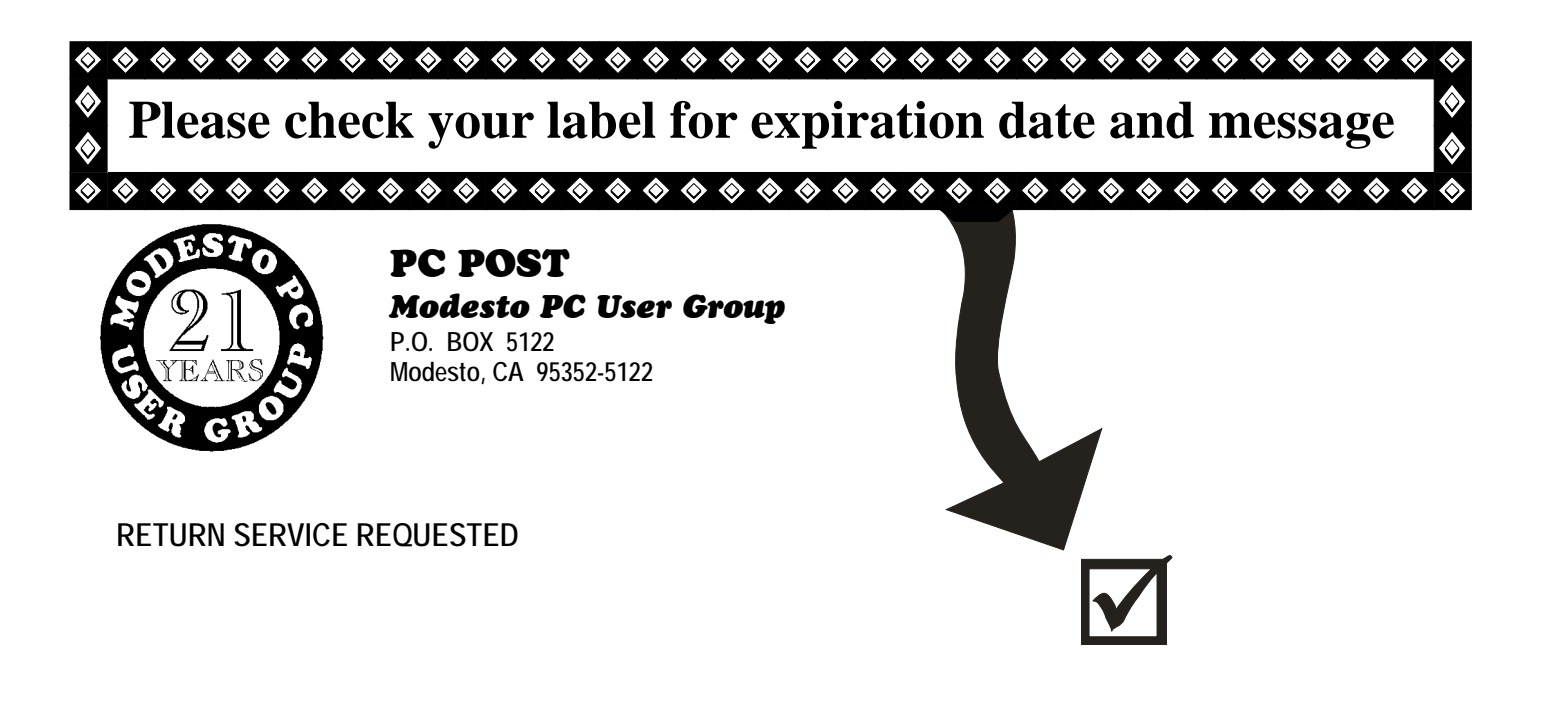